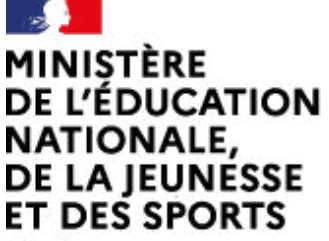

# Arts plastiques

[\(https://contrib.eduscol.education.fr/arts-plastiques\)](https://contrib.eduscol.education.fr/arts-plastiques) **[Portail national de ressources](https://contrib.eduscol.education.fr/arts-plastiques) [- éduscol -](https://contrib.eduscol.education.fr/arts-plastiques)**

Liberté Égalité Fraternité

En

[Accueil Éduscol \(http://eduscol.education.fr\)](http://eduscol.education.fr/) > [Accueil Arts Plastiques \(https://contrib.eduscol.education.fr/arts-plastiques\)](https://contrib.eduscol.education.fr/arts-plastiques) > Édu\_Num Arts plastiques

[Arts Plastiques \(https://contrib.eduscol.education.fr/arts-plastiques\)](https://contrib.eduscol.education.fr/arts-plastiques)

## Lettre d'information Édu Num Arts plastiques

## **Édu\_Num ?**

**Lettres Édu\_Num nationales**

S'abonner :

- $\bullet$  [par courriel](https://listes.education.fr/sympa/subscribe/edunum-arts)
- [au fil RSS \(/arts-plastiques/edunum/fil/rss.xml\)](https://contrib.eduscol.education.fr/arts-plastiques/edunum/fil/rss.xml)

[Les archives \(https://contrib.eduscol.education.fr/arts-plastiques/edunum/archives\)](https://contrib.eduscol.education.fr/arts-plastiques/edunum/archives)

[Édu\\_Num toutes disciplines \(https://contrib.eduscol.education.fr/numerique/tout-le-numerique/toutes-lettres-info\)](https://contrib.eduscol.education.fr/numerique/tout-le-numerique/toutes-lettres-info)

collaboration avec l'IGEN et les Délégués académiques numériques ([DAN \(/cid73311/delegues-academiques-numeriques](https://contrib.eduscol.education.fr/cid73311/delegues-academiques-numeriques-dan.html)[dan.html\)\)](https://contrib.eduscol.education.fr/cid73311/delegues-academiques-numeriques-dan.html), le bureau des usages numériques et des ressources pédagogiques propose l'envoi de lettres d'information autour du numérique dans les pratiques pédagogiques.

Envoyées sur les boites aux lettres professionnelles des enseignants (prenom.nom@ac-académie.fr), elles contiennent des informations nationales rédigées par l'inspection générale et les [experts disciplinaires nationaux \(/cid57283/reseaux](https://contrib.eduscol.education.fr/cid57283/reseaux-et-interlocuteurs-du-second-degre.html)[et-interlocuteurs-du-second-degre.html\)](https://contrib.eduscol.education.fr/cid57283/reseaux-et-interlocuteurs-du-second-degre.html), et éventuellement des informations académiques choisies par l'IA IPR.

Les académies peuvent proposer un affichage sur le site de la discipline.

## **Exemplaires de la lettre d'information**

- [05/04/2019: Édu\\_Num Arts plastiques n°24 Mai 2019 \(https://contrib.eduscol.education.fr/arts-plastiques/edunum](https://contrib.eduscol.education.fr/arts-plastiques/edunum/edunum-arts-24?_authenticator=b1d46111b68e920de623a626359e67a5cfe7230f) [/edunum-arts-24?\\_authenticator=b1d46111b68e920de623a626359e67a5cfe7230f\)](https://contrib.eduscol.education.fr/arts-plastiques/edunum/edunum-arts-24?_authenticator=b1d46111b68e920de623a626359e67a5cfe7230f)
- [05/04/2019: Édu\\_Num Arts plastiques 25 \(https://contrib.eduscol.education.fr/arts-plastiques/edunum/edunum](https://contrib.eduscol.education.fr/arts-plastiques/edunum/edunum-arts-25?_authenticator=b1d46111b68e920de623a626359e67a5cfe7230f)[arts-25?\\_authenticator=b1d46111b68e920de623a626359e67a5cfe7230f\)](https://contrib.eduscol.education.fr/arts-plastiques/edunum/edunum-arts-25?_authenticator=b1d46111b68e920de623a626359e67a5cfe7230f)
- [05/04/2019: Édu\\_Num Arts plastiques 23 \(https://contrib.eduscol.education.fr/arts-plastiques/edunum/edunum](https://contrib.eduscol.education.fr/arts-plastiques/edunum/edunum-arts-23?_authenticator=b1d46111b68e920de623a626359e67a5cfe7230f)[arts-23?\\_authenticator=b1d46111b68e920de623a626359e67a5cfe7230f\)](https://contrib.eduscol.education.fr/arts-plastiques/edunum/edunum-arts-23?_authenticator=b1d46111b68e920de623a626359e67a5cfe7230f)
- [05/01/2018: Édu\\_Num Arts plastiques 22- Septembre 2018 \(https://contrib.eduscol.education.fr/arts-plastiques](https://contrib.eduscol.education.fr/arts-plastiques/edunum/edunum-arts-22?_authenticator=b1d46111b68e920de623a626359e67a5cfe7230f) [/edunum/edunum-arts-22?\\_authenticator=b1d46111b68e920de623a626359e67a5cfe7230f\)](https://contrib.eduscol.education.fr/arts-plastiques/edunum/edunum-arts-22?_authenticator=b1d46111b68e920de623a626359e67a5cfe7230f)

## **Dernière lettre d'information**

05/04/2019

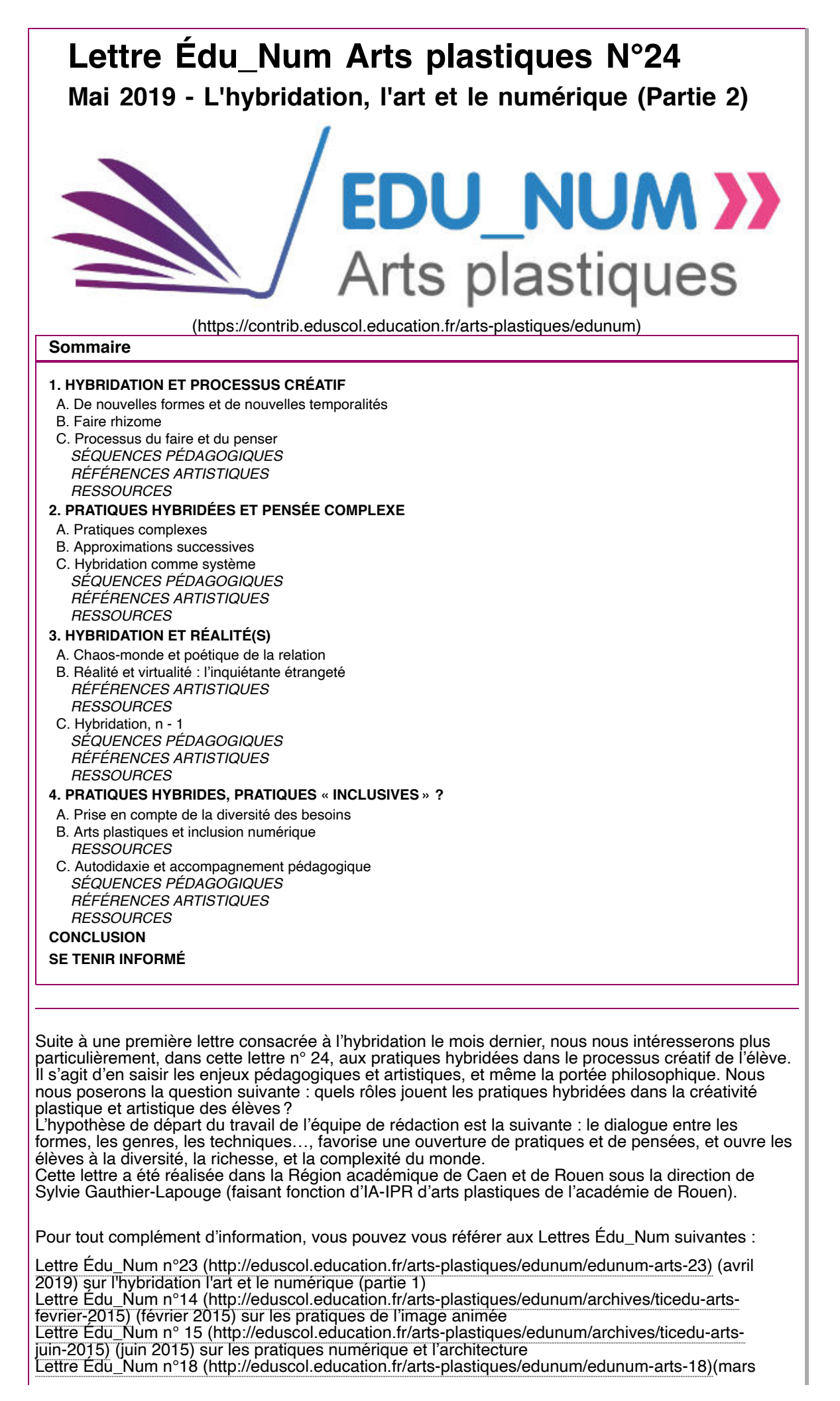

2017) sur les techniques dites "traditionnelles" et les nouvelles technologies

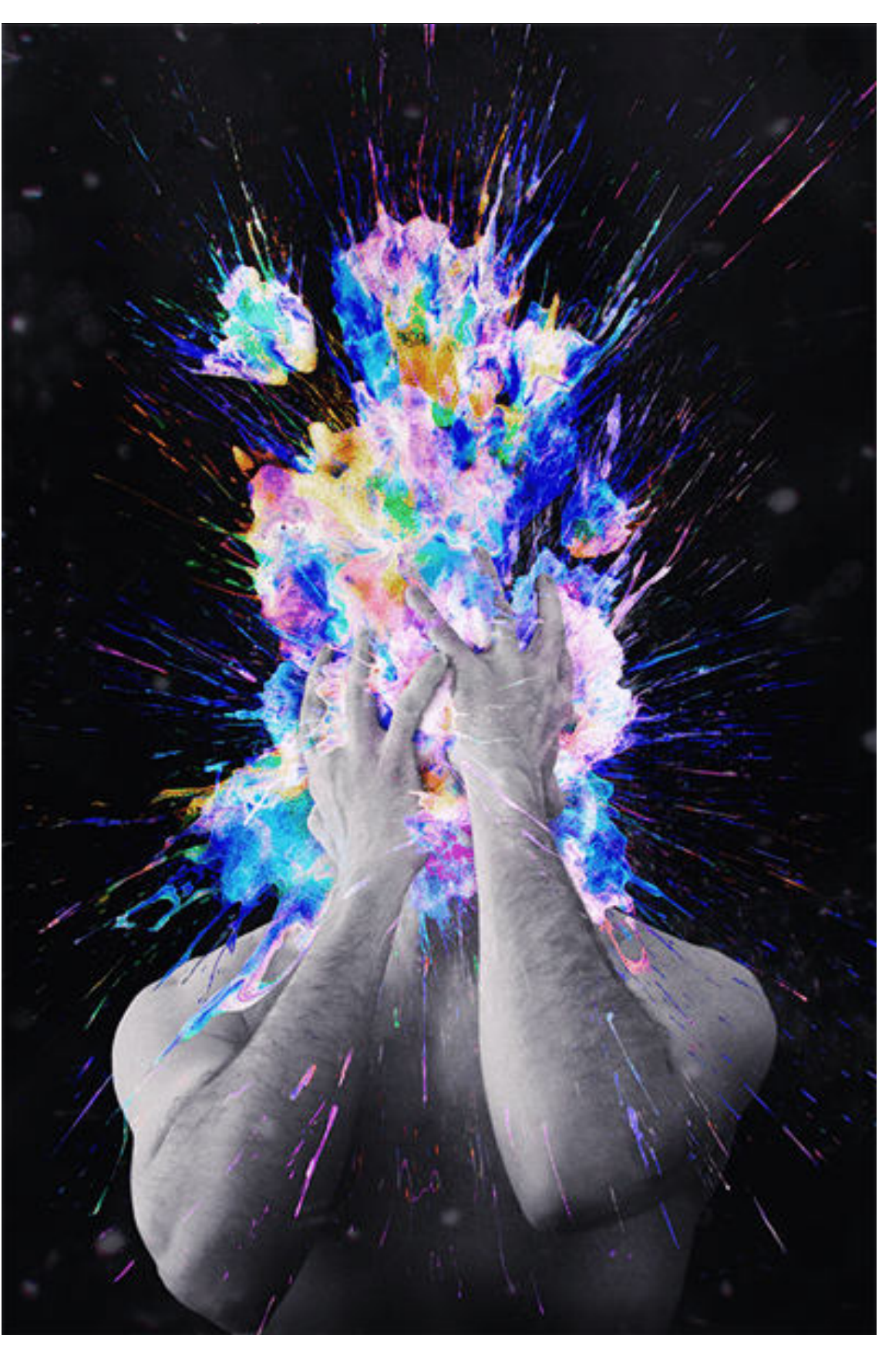

## **1. HYBRIDATION ET PROCESSUS CRÉATIF**

## **A. De nouvelles formes et de nouvelles temporalités**

Dans les pratiques hybridées, l'unité ne cesse d'être contrariée et empêchée dans l'objet. C'est sans doute cette incertitude, cette instabilité intrinsèque qui place l'artiste, tout autant que l'élève, dans une posture de création. Aucune habileté technique ou opératoire ne suffit à produire une œuvre hybride si la multiplicité qui la constitue ne forme pas un système à la fois instable et cohérent. C'est dans

cette contradiction jamais résolue, entre système et approximation, que se déploie le processus de l'hybridation. C'est pourquoi l'œuvre hybride entretient un lien constant avec l'imprévu et l'aléatoire.

Quels que soient les domaines artistiques considérés (arts plastiques, théâtre, danse, musique, architecture,...), les pratiques hybridées mettent en jeu des processus de création variés : processus de déploiement, d'interaction, de transmission, de comparaison, de confrontation qui peuvent aller jusqu'au processus de banalisation. Quoi de plus «attendu» et «déjà-vu» qu'un spectacle chorégraphié intégrant l'art vidéo par exemple?

L'idée est de parvenir, comme pour les «méta-mécaniques» de Tinguely à une re-création, ou une «resémantisation», pour reprendre le terme de Michel Espagne, spécialiste de l'histoire des échanges culturels au XVIIIème et XIXème siècle. «Sémantiser à nouveau», non pas pour produire un nouveau sens ou définition, ce qui figerait à nouveau le geste et la pensée, mais pour semer à nouveau (faire rhizome).

### **B. Faire rhizome**

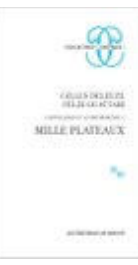

Les pratiques hybridées génèrent, par l'action d'une multiplicité d'éléments, de nouvelles formes qui ne peuvent plus être catégorisées, ni dans un genre ni dans un champ. Dans Mille plateaux, Gilles Deleuze définit le rhizome comme structure et processus évoluant en permanence, à la manière d'un enchevêtrement de racines de surface, qui contrairement aux racines d'un arbre, ne possèdent pas de centre. Les pratiques hybrides pourraient être comparées à un système rhizomique souterrain s'étendant en surface, présentant des formes très diverses, des extensions superficielles ramifiées en tous sens. Les principes qui caractérisent le rhizome sont

ceux de la connexion et de l'hétérogénéité : n'importe quel point d'un rhizome peut être connecté avec n'importe quel autre. Autre principe du rhizome, celui de la multiplicité : c'est seulement quand le multiple est effectivement traité comme multiplicité qu'il n'a

plus aucun rapport avec l'Un. Les multiplicités sont rhizomatiques. Elles diffèrent donc d'une organisation arborescente. Pas de tronc, pas d'unicité qui serve de pivot. Une multiplicité n'a ni sujet ni objet, mais seulement des déterminations, des grandeurs, des dimensions qui ne peuvent croître sans qu'elle change de nature. Si on se réfère à la pensée de Deleuze, l'œuvre hybridée serait un agencement, c'est-à-dire une croissance de dimensions, dans une multiplicité qui change nécessairement, à mesure qu'elle augmente ses connexions.

L'œuvre hybridée aurait donc quelque chose du végétal, dans le sens où elle serait en croissance, en extension potentielle permanente.

### **C. Processus du faire et du penser**

La dimension hybride dépasse largement celle de l'emprunt, du combinatoire ou de la superposition de techniques ou de pratiques. Mais comment s'assurer que les élèves ne se contentent pas de «faire» et «d'accumuler» les techniques et outils, sans entrer dans le travail cognitif sur l'hybridation attendu par le professeur? Comment peut-il favoriser un processus hybride?

Si l'on se réfère à l'analyse des auteurs d'Apprendre avec le numérique, il semble important que le professeur rappelle des pré-requis dont les élèves ont besoin, explicite les attendus, les intentions, les objectifs, et accompagne l'élève tout au long de son apprentissage de l'outil numérique. Le faceà-face entre l'élève et l'écran ne doit pas exclure la présence attentive du professeur qui explique, répète, guide, montre, voire pratique devant les élèves, et la conception, en amont, d'un scénario pédagogique. Les tutoriels sont, semble-t-il, un bon vecteur pédagogique pour expliquer et favoriser «l'entrée» dans la pratique. Stimuler l'invention, la créativité, un imaginaire nécessite un long processus d'appropriation, non seulement technique, mais aussi méthodologique. C'est au cours de ce processus que les élèves construisent, à leur rythme, leurs savoirs.

En tant que processus de déploiement, l'hybridation précède la forme. Elle est un processus du faire et du penser, qui évolue dans une forme d'indistinction, et répond à une nécessité de création. Si l'élève a recours à des pratiques hybrides, c'est parce qu'il ne peut pas faire autrement.

#### SÉQUENCES PÉDAGOGIQUES

#### **"En Surface", classe de 4e, cycle 4. Région académique de Normandie - Rouen**

Résumé : Cette séquence permet aux élèves d'explorer différents champs de pratiques artistiques et leurs croisements avec les pratiques numériques notamment ceux de l'image numérisée et du support de projection.

En prenant appui sur le titre du roman de Lewis Carroll, il pourrait s'avérer nécessaire de chercher « De l'autre côté du miroir » ce qui se matérialise sur la surface d'un support. L'apparition de cette image numérisée à la surface de ce support peut prendre alors tout son sens ou un autre sens suivant son dispositif de réception.

Ainsi, d'un point de vue formel et conceptuel, l'image numérisée interroge cette notion de l'écart suivant la surface sur laquelle elle émerge, elle repose ; celle qui est donnée à voir. Les élèves sont alors amenés à concevoir un travail qui prend en compte à la fois les systèmes de présentation ainsi que leurs effets de réception qui s'effectuent par le choix du support sur lequel les imag[es s](http://arts-plastiques.spip.ac-rouen.fr/spip.php?article831&var_mode=calcul)ont projetées, ce qui va renforcer de surcroît leurs interprétations visuelles et sensorielles.

[Lien](http://arts-plastiques.spip.ac-rouen.fr/spip.php?article831&var_mode=calcul)<sup>c</sup>

RÉFÉRENCES ARTISTIQUES

[Ruslan Khasanov](http://www.ruskhasanov.com/)

Il se définit comme designer et artiste visuel. À travers ses œuvres expérimentales et aléatoires, il crée une synergie entre art, sciences et design.

[Tsang Kinwah](http://www.tsangkinwah.com/) 

C'est un artiste plasticien chinois qui explore des sujets liés à la politique et à la religion via des installations multimédias de grande taille combinant musique, vidéo et projections lumineuses.

#### Nigel John Stanford

C'est un musicien q[ui m](https://nigelstanford.com/Cymatics/)ixe les pratiques musicales, scientifiques, technologiques et plastiques. Il joue des matières et de leur transformation dans Cymatics, ou utilise la programmation dans Automatica, et à chaque fois, l'œuvre prend le dessus sur la volonté de l'artiste et de son scénario : comme si l'artiste n'était qu'un simple accompagnateur devant le pouvoir bien plus puissant et plus beau de la matière (sonore, matérielle ou numérique).

#### **RESSOURCES**

#### **Bibliographie**

- Amadieu Franck et Tricot André, Apprendre avec le numérique, Paris, Retz, 2016.
- Deleuze Gilles et Guattari Félix, Mille plateaux, Paris, Éditions de Minuit, 1980.
- Espagne Michel, Les transferts culturels franco-allemands, Paris, PUF, 1999.

## **2. PRATIQUES HYBRIDÉES ET PENSÉE COMPLEXE**

#### **A. Pratiques complexes**

Les pratiques hybridées, parce qu'elles travaillent les différences, les contraires, nécessiteraient, pour reprendre le concept d'Edgar Morin, une pensée complexe. Le mot complexe, du latin *complectere*, signifie «embrasser». Il est le contraire de simple, puisqu'il renvoie à l'idée d'éléments divers. Une pensée complexe ne cloisonne pas, mais prend en charge l'ensemble des connaissances, même celles qui semblent se contredire, afin de les relier les unes aux autres.

L'auteur regrette, à propos des disciplines scientifiques, sciences humaines (sociologie, anthropologie, philosophie), et sciences de la vie (biologie, physique), qu'elles soient trop attachées à leur objet pour pouvoir accueillir une réflexion philosophique qui pourrait pourtant éclairer leurs principes et leur méthode. En sociologie, on nie l'individu, en psychologie, à l'inverse, c'est la société qui disparaît. Or, il devient urgent, affirme-t-il, que la communauté scientifique admette le caractère éminemment transdisciplinaire de la connaissance. Seule une raison ouverte, capable de travailler avec l'irrationnel, saura relever «le défi de la complexité».

En effet, toutes les sciences, sans exception, sont confrontées à la complexité du réel. La nécessité de relier l'objet au sujet et à son environnement, de traiter l'objet non plus comme objet inerte et privé de forme, mais comme un système doué d'organisation, de faire dialoguer la théorie avec l'incertitude et le contradictoire oblige aujourd'hui l'homme de science à respecter la «multi dimensionnalité» des êtres et des choses. Seule une connaissance qui tentera de se connaître elle-même, seule une «science avec conscience» ne sera, à ce titre, ni mutilée, ni mutilante.

### **B. Approximations successives**

Les pratiques hybridées pourraient définir des pratiques dites complexes, dans la mesure où elles procèdent de l'incertain. Elles ne cherchent pas à opérer des distinctions ou établir une organisation hiérarchique, au sein des pratiques, domaines, ou champs conceptuels traversés, mais, au contraire, nourrissent une certaine confusion, d'où, parfois, la difficulté à définir ou nommer l'objet d'art. Si une pratique est hybride, cela signifie qu'elle ne peut être définie en un mot, ni réduite à un simple objet unique.

Elles s'appuient sur des phénomènes émergents, des erreurs, des accidents, des hasards non contrôlables. Elles ne mutilent pas l'idée («cela ne se fait pas»,«ça n'a pas de forme!»...) mais permettent au contraire son déploiement dans des dimensions variées. Elles représentent toutes les opportunités possibles. En cela, les pratiques hybridées se jouent d'une certaine ambiguïté, puisqu'elles sont instables en soi, tant dans la forme que dans le processus.

### **C. Hybridation comme système**

L'œuvre de Tomas Saraceno est le lieu de l'émergence de formes inédites. L'exposition "On air", au Palais de Tokyo à Paris, présentée entre octobre et janvier 2019, se présente comme un écosystème en mouvement, et se construit à travers une multitude de présences visibles et invisibles. Les sculptures ou réseaux en toile d'araignées constitués d'un enchevêtrement de fils de soie, forment un système qui pourrait être nommé rhizome. Elles répondent aux trois principes qui le constituent :

- principe de connexion et d'hétérogénéité : n'importe quel point peut être connecté avec n'importe quel autre,
- principe de multiplicité : elle n'a plus aucun rapport avec l'un comme sujet ou comme objet, mais donne à voir des lignes abstraites, des «lignes de fuite» (ce que Gilles Deleuze appelle aussi déterritorialisation)
- enfin elle répond au principe de rupture asignifiante : si l'œuvre est coupée, rompue ou brisée en un endroit quelconque, elle pourra être «reprise». Les araignées forment un

rhizome animal dans la mesure où la plus grande partie de la toile peut être détruite sans qu'elle ne cesse de se reconstituer.

Lors de sessions musicales, une expérience d'écoute fait dialoguer musiciens et araignées. Le Studio Saraceno a développé des appareils permettant d'enregistrer les vibrations provenant de la toile avec une grande précision et propose un dialogue imperceptible : écouter et répondre en imitant des vibrations provenant de la toile, ouvrant ainsi à une communication interspécifique. Ces vibrations envoyées et reçues par les araignées à travers leurs toiles sont inaudibles pour l'oreille humaine. Ces mêmes vibrations enregistrées sont numérisées et modélisées, pour produire ensuite des œuvres bidi[men](https://www.instagram.com/studiotomassaraceno/)sionnelles retraçant les écheveaux de la toile d'araignée. [Lien](https://www.instagram.com/studiotomassaraceno/)<sup>[27]</sup>

#### SÉQUENCES PÉDAGOGIQUES

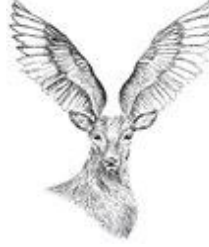

#### **EPI SVT/Arts plastiques avec une classe de 5e : Animaux hybrides – Cycle 4 - Région académique de Normandie – Académie de Rouen**

«Les vraies images sont des gravures. L'imagination les grave dans notre mémoire. Elles approfondissent des souvenirs vécus, elles déplacent des souvenirs vécus pour devenir des souvenirs de l'imagination.» dit le philosophe Gaston Bachelard.

Résumé : Cette séquence de cinquième « Animaux hybrides » s'intègre dans le programme d'arts plastiques par l'entrée : La représentation. Images, réalité, fiction : conception, production, diffusion à l'ère du numérique.

En effet, dans cette séquence se jouent deux questions essentielles : celle de la fusion : quelles questions plastiques peuvent poser la fusion de 3 images distinctes? Mais aussi celle de la technique numérique face à la technique traditionnelle : qu'apportent les techniques numériques dans la création d'une image fictionnelle artistique? Quelles sont ses spécificités? La technique plastique estelle obsolète?

Le but est de faire découvrir aux élèves la technique de la gravure et de nouvelles fonctions sur le logiciel Photofiltre 7 (gommes, tampon, transparence des calques) … ils expérimentent ces deux techniques afin de pouvoir les comparer : la gravure apporte un tirage unique et matériel (peu régulier, avec des défauts mais aussi le plaisir de la matière et du geste) tandis que le numérique apporte un support immatériel et reproductible en série identique ; de plus les élèves complètent leur apprentissage en travaillant la fusion de formes, de tailles et de matières d'images distinctes. Cela permet d'aborder des artistes tel qu'Antonio Mora et de le mettre en regard avec des artistes plus «traditionnels» tels que Redmer Hoekstra, Gustave Doré, ou même le bestiaire universel du professeur Revillod.

#### [Lien](http://arts-plastiques.spip.ac-rouen.fr/spip.php?article798)  $\mathbf{B}^{\bullet}$  :

#### **Expérimentation des Light Painting Robots en lycée : "Portrait ou autoportrait" Région académique de Normandie – Académie de Rouen**

Résumé : À partir de portraits d'artistes et/ou d'autoportraits picturaux et/ou graphiques, tenter dans une approche expérimentale de voir comment le langage visuel et linéaire induits par la programmation des robots et le procédé du light painting peuvent interférer, d'une façon exploitable plastiquement et de façon expressive, sur les traits, contours, formes et surfaces constituantes des oeuvres de référence.

En inversant le procédé didactique de l'utilisation des robots ( faire du visuel grâce à une programmation déjà existante, plutôt que programmer pour obtenir des déplacements par le biais d'un langage basique visuel, c'est-à-dire éviter le prétexte du visuel pour programmer, mais plutôt exploiter directement les capacités graphiques et colorées du code nécessaire aux déplacements des robots ), jouer sur les imprévus du procédé et de la programmation ( bugs, doubles informations, errances possibles…) pour en tirer parti plastiquement, dans une visée expressive en fonction des écar[ts ob](http://arts-plastiques.spip.ac-rouen.fr/spip.php?article828)tenus: notions d'aléatoire, d'accidents, de Glitch, de raté. [Lien](http://arts-plastiques.spip.ac-rouen.fr/spip.php?article828) <sup>2</sup>

#### RÉFÉRENCES ARTISTIQUES

- [Erika Verzutti](https://www.arts-in-the-city.com/2018/10/08/la-fabrique-du-vivant-mutations-creations-3/) Le vivant da[ns l'a](https://www.arts-in-the-city.com/2018/10/08/la-fabrique-du-vivant-mutations-creations-3/)rt, exposition au Centre Georges Pompidou et catalogue d'exposition
- [Atsunobu Kohira](http://virtuelle.mep-fr.org/atsu/) **P** Né en 1979 à Hiroshima, l'artiste réalise des installations sonores, sculptures, dessins et photographies.
- [Stephen Kelleher](https://stephenkelleher.com/Mythos) L'artiste utilise les [myt](https://stephenkelleher.com/Mythos)hes grecs comme récits initiatiques et outils pédagogiques et les interprète à l'ère du pixel et du GIF.«Ces animations servent de sténographie visuelle pour des vérités anciennes toujours pertinentes aujourd'hui».
- [Leonel Moura](http://www.leonelmoura.com/) L'artiste crée [des œ](http://www.leonelmoura.com/)uvres graphiques à partir de robots pré-programmés réagissant à leur environnement.
- [Tomas Saraceno](https://www.palaisdetokyo.com/fr/evenement/air)
- [Catherine Ikam](https://www.beauxarts.com/videos/artistes-robots-catherine-ikam/) <sup>2</sup>
- Cette artiste travaille sur le concept de l'identité à l'ère électronique depuis 1980. En association avec Louis Fléri, elle présente Visages en nuages de points, une installation vidéo-générative. Inspirés par la science-fiction de Philip K. Dick, les deux artistes créent

des personnages habitant un monde de réalités parallèles.

#### **RESSOURCES**

#### **Bibliographie**

- Morin Edgar, Introduction à la pensée complexe, Paris, Seuil, Points, Essais, 2005.
- Science avec conscience, 1982, Paris, Seuil, coll. «Points», 1990.

#### **Sitographie**

- Edgar Morin, [Les 7 savoirs nécessaires à l'éducation du futur](http://unesdoc.unesco.org/images/0011/001177/117740Fo.pdf)  $\mathbb{H}$
- Jean-Louis Le Moigne, Edgar Morin, [Le génie de la reliance](https://gerflint.fr/Base/Monde4/lemoigne.pdf) E.[,](https://gerflint.fr/Base/Monde4/lemoigne.pdf) 2008
- Marcel Bolle De Bal, [Éthique de reliance, éthique de la reliance](https://www.cairn.info/revue-nouvelle-revue-de-psychosociologie-2009-2-page-187.htm) $\mathbb{H}^n$  : une vision duelle illustrée par Edgar Morin et Michel Maffesoli, Nouvelle revue d[e psy](https://www.cairn.info/revue-nouvelle-revue-de-psychosociologie-2009-2-page-187.htm)chologie(n°8), p187-198, 2009
- [MOOC «](https://www.fun-mooc.fr/courses/course-v1:USPC+37012+session02/about)[Accompagner les transitions éducatives»](https://www.fun-mooc.fr/courses/course-v1:USPC+37012+session02/about)  $\mathbb{F}^n$ , interview d'Edgar Morin :

## **3. HYBRIDATION ET RÉALITÉ(S)**

### **A. Chaos-monde et poétique de la relation**

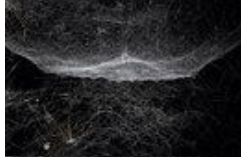

L'art naît au «contact proliférant des natures diversifiées», pour reprendre les termes d'Edouard Glissant. Il est le lieu d'une rencontre, voire un choc, qui offre une forme, un système ou une dimension inédite et ouverte. Deux concepts se dessinent dans cette réflexion sur l'identité et le métissage : le chaos-monde, en tant qu'espace où s'entrechoquent des cultures, et la poétique de la relation, fonction de l'imaginaire qui porte l'individu à concevoir la globalité insaisissable de ce chaos-monde, en même temps qu'elle lui permet d'en étudier quelque

détail. Les œuvres hybridées, à l'image du chaos-monde d'Édouard Glissant, s'opposent à la rationalisation et au pragmatisme, elles instaurent une instabilité, un irrésolu, un doute, voire une crainte ou une peur. «Je cherche à voir à travers les yeux d'une araignée, affirme Tomas Saraceno, même si elle est aveugle».

[Entretien avec Tomas Saraceno](https://next.liberation.fr/arts/2018/10/29/tomas-saraceno-je-cherche-a-voir-a-travers-les-yeux-d-une-araignee-meme-si-elle-est-aveugle_1688612)

## **B. Réalité et virtualité : l'inquiétante étrangeté**

La Réalité Virtuelle est tout d'abord la figure de l'oxymore: comment peut-elle être à la fois réelle et virtuelle, le virtuel s'opposant ontologiquement au réel physique et déictique? Le terme de virtual reality aurait été fondé en 1989 par le président d'une société de commercialisation de gants et visiocasques pour en promouvoir la qualité immersive, et traduite par Réalité virtuelle, au lieu de «quasi-réalité».

La R.V désigne en général un environnement totalement immersif ( c'est le fameux C.A.V.E-Computer Augmented Virtual Environnement- de Jeffrey Shaw) dans lequel le spectateur interagit physiquement ou par projection (et de soi et des images 3D) avec un casque et/ou des gants, manettes, accessoires relevant de la «réalité augmentée».

La difficulté de définir ce que ce terme recouvre relève de sa nature : l'accent porté sur l'aspect technologique du dispositif exclut les dimensions psychologiques et cognitives, pourtant essentielles en vue d' une adhésion du spectateur/utilisateur/navigateur dans cet espace qu'Edmond Couchot désigne comme «uchronique et utopique». Évacuer cette dimension technologique ne cible plus assez la réalité de la réalité virtuelle et peut la confondre avec la notion de présence, ou «sentiment authentique d'exister dans un monde autre que le monde physique ou le corps se trouve», ce qui peut correspondre aussi aux rêves, aux hallucinations ou aux transes.

Retenons donc cette formulation : «la réalité virtuelle est une expérience médiatisée qui plonge un ou plusieurs utilisateurs au cœur d'un environnement artificiel dans lequel l'utilisateur peut interagir en temps réel via des interfaces sensori-motrices. L'utilisateur juge crédible l'expérience, accepte de se prendre au jeu, et en réponse, ressent un sentiment de présence».

Cette présence peut provoquer un vague sentiment de malaise, entre familiarité et étrangeté.

#### RÉFÉRENCES ARTISTIQUES

#### **[Jeffrey Shaw,](https://www.jeffreyshawcompendium.com/portfolio/legible-city/) The legible city, 1983**

La Ville lisible ([The](https://www.jeffreyshawcompendium.com/portfolio/legible-city/) legible city) se compose d'un vélo (mécanique, matérielle), d'un guidon équipé d'un moniteur sur lequel trois plans de ville réels ont été reconstitués virtuellement par l'artiste. L'image de synthèse projetée face aux spectateurs sur un écran géant présente des rues composées de mots et de phrases.

Actionné par le mouvement réel du corps, l'image se crée dans l'ici et le maintenant, le mécanique et l'informatique, l'immatériel s'entremêle dans un dialogue étrange.

#### **[Olivier Ratsi](https://www.ratsi.com/)**

La démarche [du](https://www.ratsi.com/) travail de cet artiste questionne principalement les notions liées aux informations intangibles à travers la réalité objective, le temps, l'espace et la matière. Ses dispositifs de présentation réinventent une visibilité et une lisibilité dans la perception de l'espace où leurs réceptions laissent place à une nouvelle interprétation du réel.

#### RESSOURCES

#### **Sitographie**

- [À propos de la réalité virtuelle](http://www.annickbureaud.net/?p=1051)  $\mathbb{H}$
- Thèse de Celio Paillard d[e Ch](https://issuu.com/il_reparator/docs/these_ce__lio_paillard)enay, [L'art numérique, un nouveau mouvement dans le](https://issuu.com/il_reparator/docs/these_ce__lio_paillard) [monde l'art contemporain](https://issuu.com/il_reparator/docs/these_ce__lio_paillard)  $\mathbb{H}$ , dirigée par Costin Miereanu, Paris I. Hybridation p.46.

## **C. Hybridation, n - 1**

Le principe de réalité augmentée, utilisée en médecine, dans le domaine de la défense, des jeux vidéos, mais aussi, comme nous l'avons vu précédemment, dans les arts, est lié à une innovation technologique qui propose une vision plus affinée de la réalité. Le monde réel et le monde virtuel s'entremêlent, et révèlent des informations supplémentaires au spectateur. Ce principe, pouvant être comparé à une forme d'hyper-réalisme, ajoute une plus-value au principe de réalité.

À l'opposé, il est possible de concevoir une forme hybride qui s'associe à un processus de soustraction, où le principe d'hétérogénéité donne à voir une forme d'unicité, non pas soustraite du multiple, mais pourtant minimale. Cela signifie qu'une œuvre hybride peut faire preuve d'une économie de moyens ou donner peu à voir, et produire une forme d'esthétique "déceptive".

L'échange, la médiation, est alors un moment essentiel dans le processus de réception.

En classe,«ce moment précieux» et réitéré, articule ce qui s'est pensé dans la production et ce qui se pense dans une perception. Il révèle la multiplicité, et le potentiel poétique, qui se cache derrière les impensés. En accueillant la parole des élèves, le professeur lève les implicites, «pour montrer et dire l'explicite des savoirs travaillés dans un apprentissage».

#### SÉQUENCES PÉDAGOGIQUES

**«Révélation de l'imperceptible par l'exploration de la lumière», classe de 3e, cycle 4 - Région académique de Normandie - Rouen**

Certains outils électriques autour de nous sont générateurs de lumière.

À partir d'une énumération et d'un questionnement sur les sources lumineuses de la classe, les élèves réfléchissent à l'incidence plastique de ces lumières sur les matières.

L'élève est amené à réaliser une construction quasiment invisible que la projection l[umin](http://arts-plastiques.spip.ac-rouen.fr/spip.php?article819)euse rendra visible. Les outils électriques utilisés sortent de leurs fonctionnalités première. [Lien](http://arts-plastiques.spip.ac-rouen.fr/spip.php?article819)

**«Textures immatérielles», classe de 3e, cycle 4 - Région académique de Normandie - Rouen** Cette séquence amènera les élèves à réfléchir et à s'approprier les dialogues entre pratiques traditionnelles et numériques. Les élèves s'interrogeront sur les relations entre matières et textures, révélation et disparition d'une forme dans sa matérialité concrète et sa réalité tangible à travers des outils plastiques et des langages numériques.

Ainsi, dans une création plastique, les élèves exploiteront le dialogue entre ces instruments (traditionnels et numériques) en tirant partie des qualités physiques de ces matières et de ces textures constitutives, en faisant de la matérialité un enjeu dans la perception comme dans l'interprétation de l'œuvre.

C'est pourquoi les travaux effectués et présentés en diptyque devront s'inscrire dans un dialogue de sens [et d](http://arts-plastiques.spip.ac-rouen.fr/spip.php?article830&var_mode=calcul)e forme mettant en avant, à travers ses matières et ses textures ; sa dématérialisation. [Lien](http://arts-plastiques.spip.ac-rouen.fr/spip.php?article830&var_mode=calcul) <sup>P</sup>

#### RÉFÉRENCES ARTISTIQUES

- [Daniel Lee](http://www.daniellee.com/)
- [Matthew Barney](https://www.youtube.com/watch?v=6xWtS9HsP4U) **B**
- [Samuel Rousseau](http://www.samuelrousseau.com/)
- [Can Pekdemir](https://can-pekdemir.com/) E

Cet artiste n'e[st pa](https://can-pekdemir.com/)s que photographe. Dans sa série Fur, il travaille beaucoup avec des matériaux physiques qu'il soumet ensuite à des mutations mathématiques grâce à des algorithmes. Ses images sont des portraits; sous les excroissances de matière, on devine un être vivant doté de sa propre personnalité et sensibilité.

- [Renaud Auguste-Dormeuil](http://www.insituparis.fr/fr/artistes/presentation/283/auguste_dormeuil_renaud#oeuv-3) **P**
- [Pascal Haudressy](https://pascalhaudressy.com/)
- [Aram Bartholl](https://arambartholl.com/) **B**

#### RESSOURCES

#### **Bibliographie**

• Freud Sigmund, [L'inquiétante étrangeté](https://www.psychaanalyse.com/pdf/inquietante_etrangete.pdf)  $\mathbb{H}^n$  (Das Unheimliche), traduction de Marie Bonaparte, 1933. Glissant Édouard, Poétique de la relation, Paris, Gallimard, 1990.

#### **Sitographie**

• [La verbalisation \(http://cache.media.eduscol.education.fr/file/Arts\\_plastiques](http://cache.media.eduscol.education.fr/file/Arts_plastiques/29/9/12_RA_C4_AP_La_verbalisation_567299.pdf) [/29/9/12\\_RA\\_C4\\_AP\\_La\\_verbalisation\\_567299.pdf\)](http://cache.media.eduscol.education.fr/file/Arts_plastiques/29/9/12_RA_C4_AP_La_verbalisation_567299.pdf) ou l'art de rendre compatibles l'expression personnelle et les apprentissages «J'ai pas fait grand chose…» :

## **4. PRATIQUES HYBRIDES, PRATIQUES « INCLUSIVES » ?**

### **A. Prise en compte de la diversité des besoins**

L'hybridation, en tant que pratique multimédia, favorise un double mouvement d'inclusion. En tant que processus de création, elle place les élèves dans une posture particulière, inhabituelle, non binaire (vrai/faux), ouverte à l'inattendu qui favorise le travail collaboratif ou coopératif. En tant que posture, elle favorise l'ouverture à l'altérité, et par conséquent, la prise en compte de la différence. Cette posture d'expérimentation favorise donc l'inclusion des élèves au sein du groupe.

Les pratiques hybridées introduisent de la souplesse dans la gestion des apprentissages, elles permettent de réaliser des productions à partir de moyens adaptés et en cohérence avec le projet de l'élève. Par ailleurs, elles permettent d'adapter les situations d'apprentissage, de répondre à la différenciation pédagogique et d'accroître l'accessibilité des apprentissages pour favoriser la réussite de tous.

## **B. Arts plastiques et inclusion numérique**

L'outil numérique, comme espace de création, d'échanges, de coopération, joue un rôle essentiel dans l'inclusion. Il offre d'autres façons d'observer et combiner les connaissances. Il suscite des modèles de collaboration très forts et des modes pédagogiques fertiles.

L'inclusion numérique, ou e-inclusion, est un des enjeux de l'école aujourd'hui. Il s'agit de transmettre aux élèves les compétences numériques qui leur permettront de faire de cet outil un levier de leur insertion sociale et économique. Le Conseil National du Numérique (CNNum) vise deux objectifs : la réduction des inégalités et exclusions sociales en mobilisant le numérique et le numérique comme levier de transformation individuelle et collective.

A ce titre, le numérique est de plus en plus présent dans les enseignements parce qu'il contribue au développement chez les élèves de compétences clés dans la société et dans le monde professionnel du XXIe siècle : la créativité, l'innovation, le travail en groupe, le travail en mode projet ou encore l'autonomie. L'enseignement du numérique et de l'informatique se renforcent avec l'introduction de nouveaux enseignements dans le cadre des réformes du baccalauréat et du lycée :

- «Sciences numériques et technologie» de 1h30 par semaine sera mis en oeuvre dès la rentrée scolaire 2019 en seconde.
- En classes de première et terminale, un nouvel enseignement de spécialité «Numérique et sciences informatiques»
- Parallèlement, les programmes et les cursus d'enseignement voient la part de l'éducation aux médias et à l'information renforcée, permettant par exemple d'appréhender la question du rôle des réseaux sociaux en matière d'information.
- En 2020, un CAPES Informatique va être créé

### RESSOURCES

Stage PEAC et arts numériques organisé par l'ESPE de Rouen, dans le cadre de PAF et de la formation initiale en Master MEEF éducation musicale. 3 disciplines : éducation musicale, technologie et arts plastiques. Le groupe Turnsteak et Raphaël Monteiro, du collectif La cachette initient les professeurs au mapping, atelier stop motion musical, atelier makey makey, capture son et montage num[ériqu](http://musique.spip.ac-rouen.fr/spip.php?article553)e pour une création sonore. [Lien](http://musique.spip.ac-rouen.fr/spip.php?article553) P<sup>2</sup>

## **C. Autodidaxie et accompagnement pédagogique**

Il est communément affirmé que les élèves de collège et lycée, digital natives, ont une connaissance quasi innée de l'outil, puisqu'ils ont une pratique personnelle quotidienne du numérique. S'ils utilisent quotidiennement ordinateurs, Internet, téléphones mobiles, jeux vidéo, baladeurs MP3, et semblent «experts» dans l'exploitation de ces outils, il faut nuancer cette affirmation. Les jeunes ont une utilisation relativement limitée et passive de ces outils (voir Apprendre avec le numérique, Mythes et réalités). Si les compétences acquises par l'usage quotidien du numérique existent, elles n'influencent pas de façon notable l'apprentissage scolaire. Il revient aux enseignants d'élaborer des dispositifs en favorisant les connexions.

La pratique numérique, dans la classe d'arts plastiques, diffère de l'usage privé. Elle offre l'occasion, pour les élèves, de s'engager dans une posture active de recherches, collectes d'images et de sons, de productions et de créations. La multiplicité des procédés de fabrication les amène à choisir les plus adaptés à leurs objectifs. Ainsi, les élèves développent des compétences techniques, réflexives et sociales. Les outils numériques deviennent de puissants outils de reliance, de ramifications, permettant d'échapper à toute logique de catégorisation.

#### SÉQUENCES PÉDAGOGIQUES

**«Les codes des mots» - Expérimentation en collège à partir des Lights Painting Robots (cycle 4) Région académique de Normandie – Académie de Rouen**

Résumé : L'idée est de questionner l'inclusion et la prise en compte de la diversité de nos élèves à travers un projet artistique collectif sur le rapport texte/ image, le dessin/ l'écriture, le visible et le lisible entre "voir et dire". Le principe serait de questionner le langage écrit et oral, issus de la diversité culturelle de nos élèves, autour d'une idée commune «ÊTRE HUMAIN**»**. Cette séquence repose sur un principe d'atelier de recherche, de partage, d'investigation et de création collective entre art et technologie, geste humain ( dessin et écriture) et parcours du robot (entre codes et mouvements) afin de « créer une oeuvre photographique et vidéo collective qui articulera des écritures d'ici et d'ailleurs pour«construire le concept d'être humain**»**.

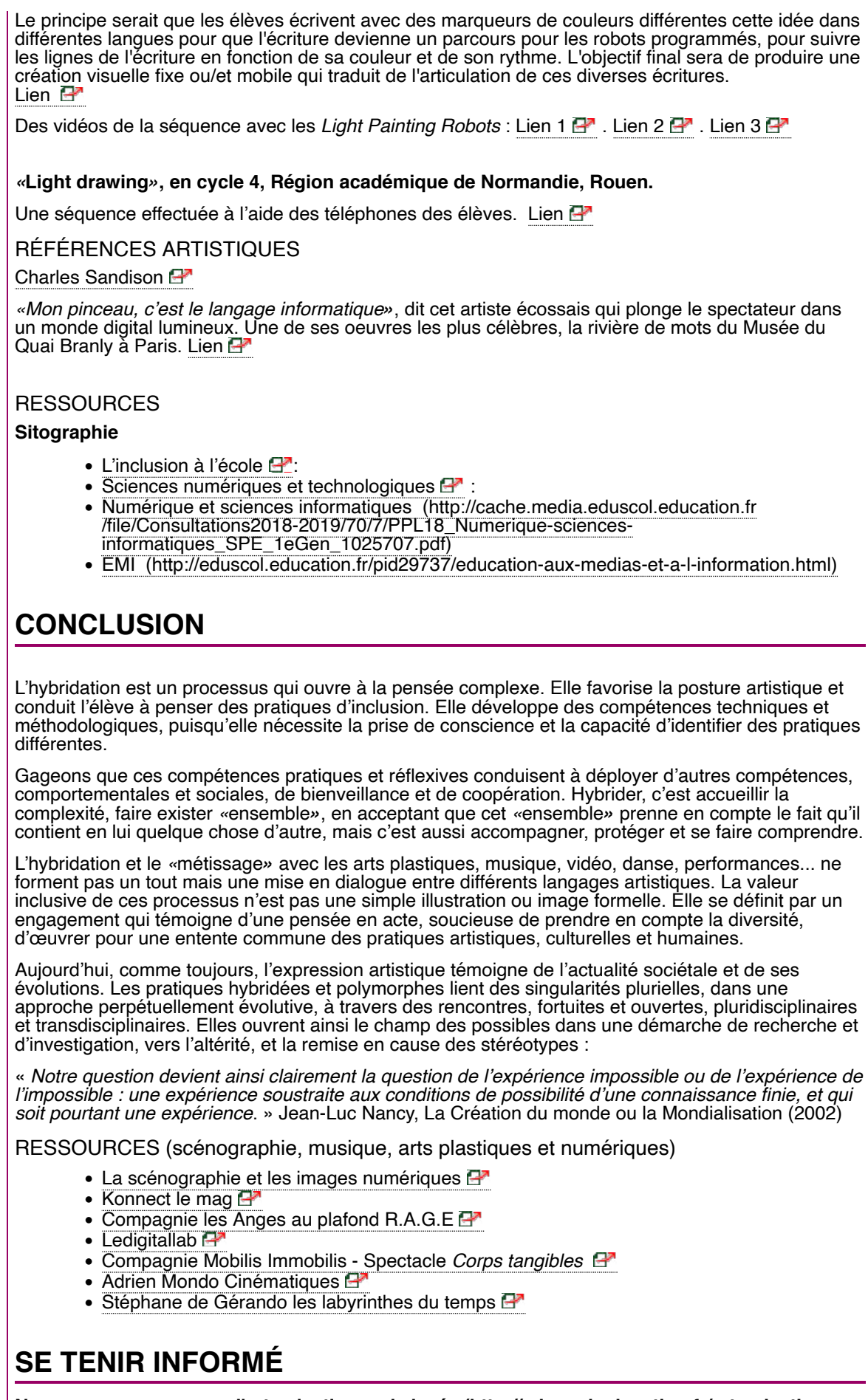

**[Nouveaux programmes d'arts plastiques de lycée \(http://eduscol.education.fr/arts-plastiques](http://eduscol.education.fr/arts-plastiques/actualites/actualites/article/nouveaux-programmes-des-classes-de-seconde-et-de-premiere-a-la-rentree-2019.html) [/actualites/actualites/article/nouveaux-programmes-des-classes-de-seconde-et-de-premiere](http://eduscol.education.fr/arts-plastiques/actualites/actualites/article/nouveaux-programmes-des-classes-de-seconde-et-de-premiere-a-la-rentree-2019.html)[a-la-rentree-2019.html\)](http://eduscol.education.fr/arts-plastiques/actualites/actualites/article/nouveaux-programmes-des-classes-de-seconde-et-de-premiere-a-la-rentree-2019.html)**

Au B.O.E.N. spécial n° 1 du 22 janvier 2019, sont parus, pour les arts plastiques, les programmes de l'enseignement optionnel de seconde, de l'enseignement optionnel de première et de l'enseignement de spécialité de première.

Retrouve[z ég](https://www.education.gouv.fr/pid285/bulletin_officiel.html?cid_bo=141199)alement les [modalités de l'épreuve de l'enseignement de spécialité Arts plastiques de](https://www.education.gouv.fr/pid285/bulletin_officiel.html?cid_bo=141199) [Première](https://www.education.gouv.fr/pid285/bulletin_officiel.html?cid_bo=141199) <sup>P</sup> **OBSERVER-[VOIR](https://observervoir.rencontres-arles.com/fr) [: plateforme numérique d'éducation au regard — Festival de la photographie](https://observervoir.rencontres-arles.com/fr) [d'Arles](https://observervoir.rencontres-arles.com/fr) 2019** La plateforme [num](https://observervoir.rencontres-arles.com/fr)érique OBSERVER-VOIR, développée par les Rencontres d'Arles, propose une offre pédagogique et des ressources en lien avec la photographie, accessible à tous et pour tous. **[Compte Twitter Arts plastiques -](https://twitter.com/eduscol_AP) [Éduscol \(https://twitter.com/eduscol\\_AP\)](https://twitter.com/eduscol_AP)** Partez à la découverte de l'actualité de la discipline avec le compte @Eduscol\_AP . © Lettre proposée par Olivier Cornu (DNEA2) en partenariat avec Christian Vieaux (Inspecteur général des Arts plastiques). **Pour signaler vos scénarios sur les ÉDU'base, [contactez votre IAN](https://contrib.eduscol.education.fr/pid26469-cid57283/acteurs-nationaux-et-academiques-du-second-degre.html)** [\(/pid26469-cid57283/acteurs](https://contrib.eduscol.education.fr/pid26469-cid57283/acteurs-nationaux-et-academiques-du-second-degre.html)[nationaux-et-academiques-du-second-degre.html\)](https://contrib.eduscol.education.fr/pid26469-cid57283/acteurs-nationaux-et-academiques-du-second-degre.html)

Mots-clés associés :

[Newsletter \(https://contrib.eduscol.education.fr/@@search?Subject%3Alist=Newsletter\)](https://contrib.eduscol.education.fr/@@search?Subject%3Alist=Newsletter) [Édu\\_Num \(https://contrib.eduscol.education.fr/@@search?Subject%3Alist=%C3%89du\\_Num\)](https://contrib.eduscol.education.fr/@@search?Subject%3Alist=%C3%89du_Num)

2022 - [© Ministère de l'Éducation nationale et de la Jeunesse, DGESco \(http://www.eduscol.education.fr/\)](http://www.eduscol.education.fr/) - [Certains droits](http://creativecommons.org/licenses/by-nc-sa/2.0/fr/) [réservés \(http://creativecommons.org/licenses/by-nc-sa/2.0/fr/\)](http://creativecommons.org/licenses/by-nc-sa/2.0/fr/)